## $MEELO<sup>+</sup>$

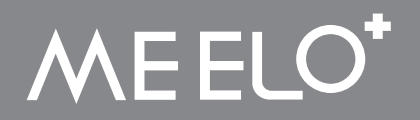

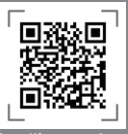

http://forum.meelo.us

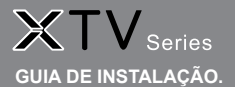

## **Guia de instalação**

Conecte seu Box à sua TV com um cabo HDMI.

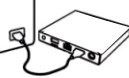

Conecte seu Box à energia usando o cabo de alimentação.

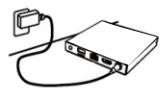

Ligue a TV e mude para a entrada HDMI correta.

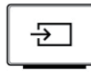

 $\bullet$ Configure sua Box e conecte-a à sua rede local.

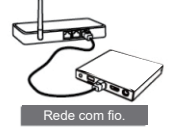

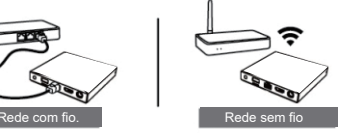

 $(5)$ Instale seus aplicativos favoritos para desfrutar do conteúdo de streaming\*.

## **Introdução do controle remoto**

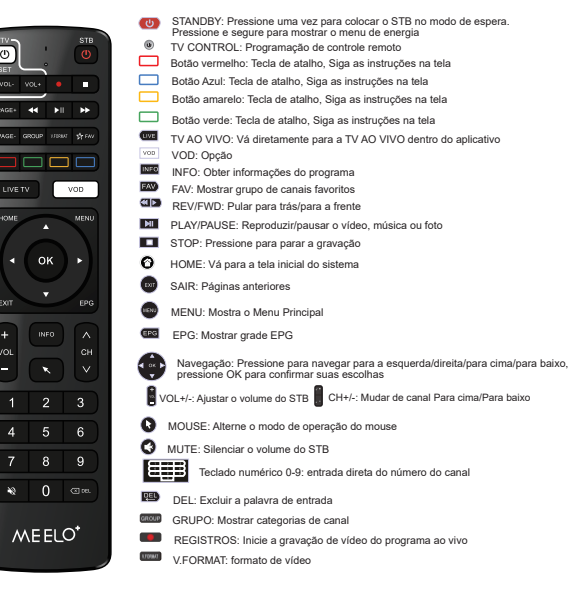

A<sub>2</sub>